## How do I access SupportAssist features in TechDirect?

Features vary depending on your service level. You can experience the full set of features with ProSupport Plus.

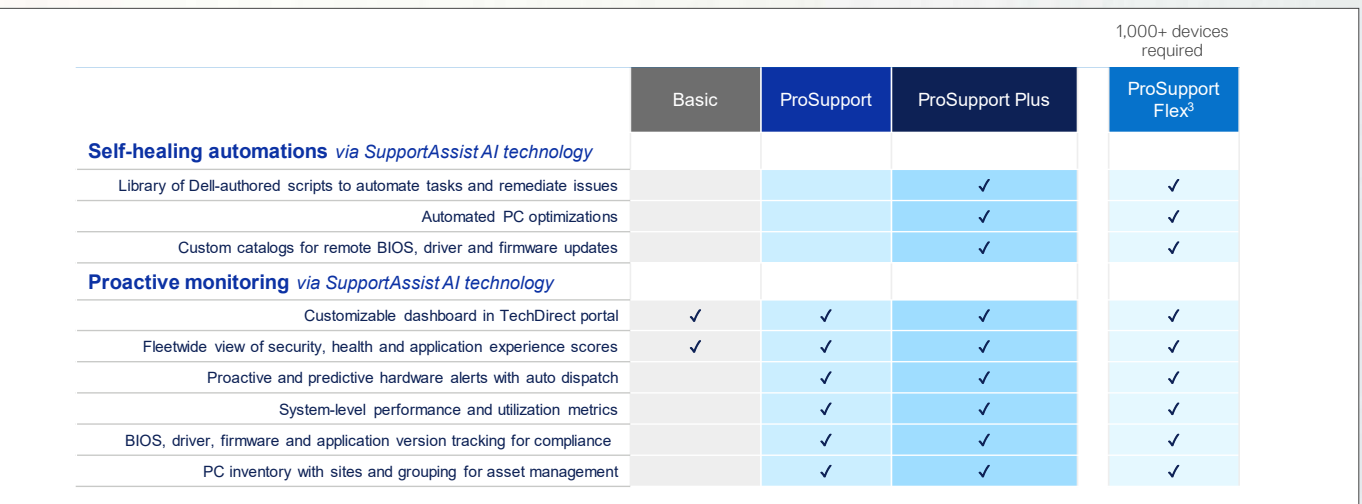

### Take the steps to get connected

Before getting started, review the [Deployment Guide.](https://www.dell.com/support/manuals/supportassist-business-pcs/sab_winos_dg)

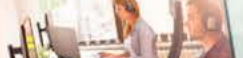

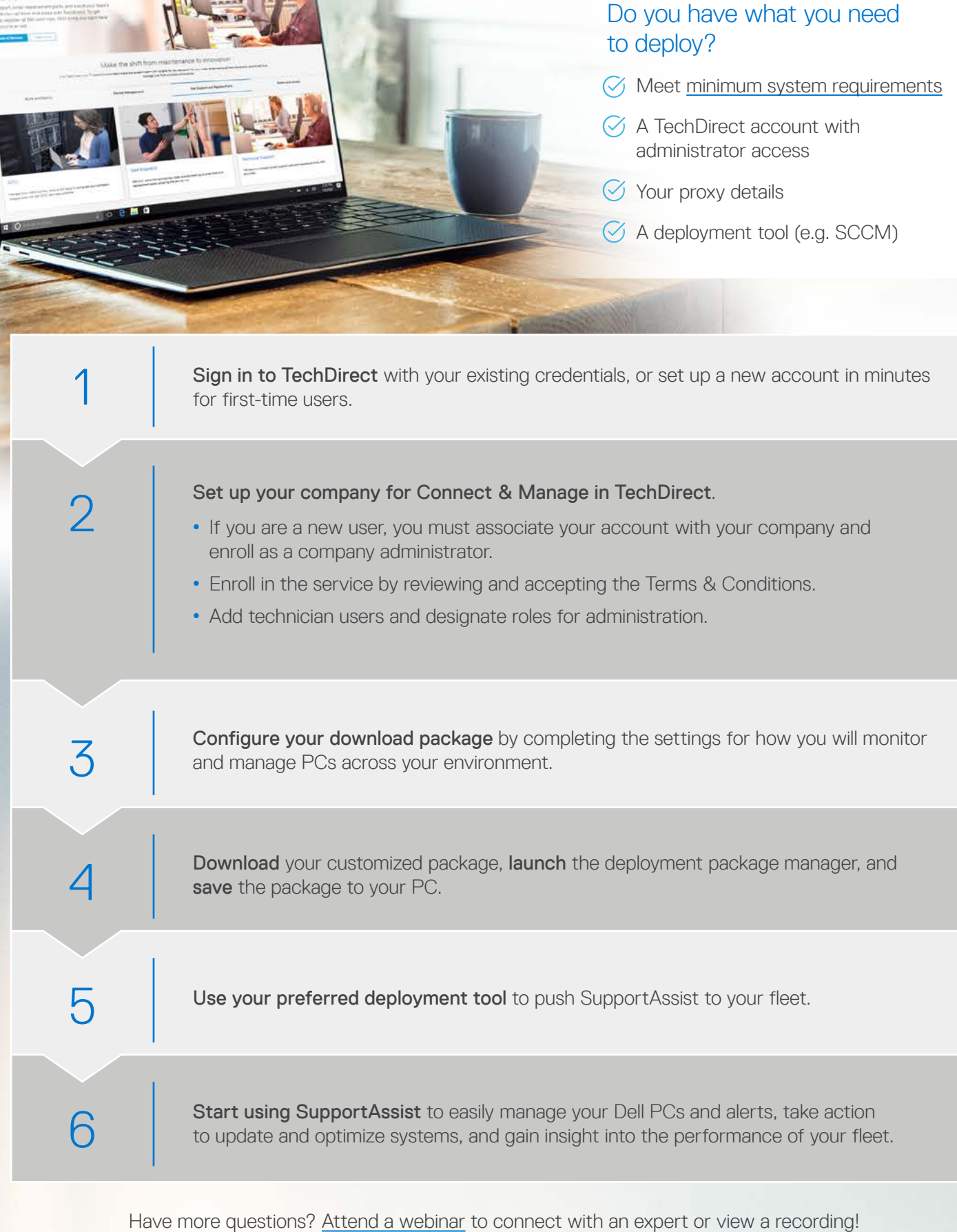

- Turn on auto-update during configuration to ensure you always have the latest version running in your environment.
- You can **configure sites** to deploy multiple configurations based on location, departments, preferences or test group requirements.
- By default, your SupportAssist agent runs in the background and doesn't interrupt employees. If you want to grant permission for users to interact with SupportAssist independently, you can enable the end-user interface during configuration.
- Route alerts to your existing tools, like ServiceNow.
- Google<sup>®</sup> Chrome provides the best experience for TechDirect.

### **Resources**

## Tips and **Tricks**

# **DELL**Technologies

Getting Started with SupportAssist for Business PCs in TechDirect

Your AI-driven, PC support automation technology is SupportAssist. It's our smart technology that confidently keeps your PC fleet running its best anytime, anywhere. When you deploy SupportAssist via TechDirect, your PCs can now self-heal with our library of remediation scripts, and you get visibility to your entire fleet with telemetry-driven insights.

With ProSupport Suite for PCs, you unlock the differentiating technology that uses machine learning to remotely identify and resolve developing issues, before some even happen. And, did we mention, your experience is completely customizable to your business needs?

Get connected to SupportAssist for Business PCs to unlock the power of AI-driven, support automation.

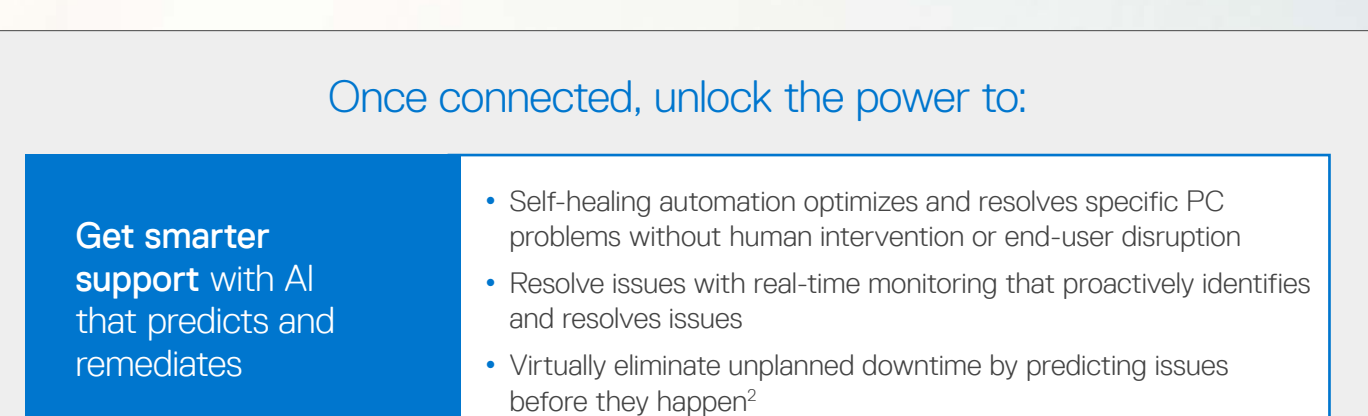

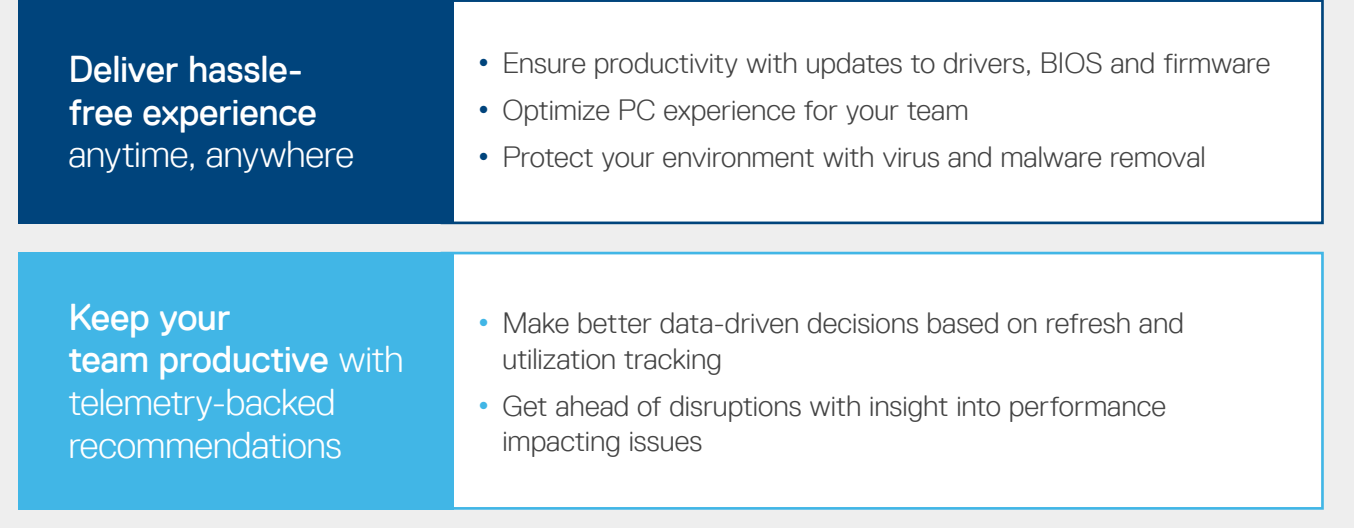

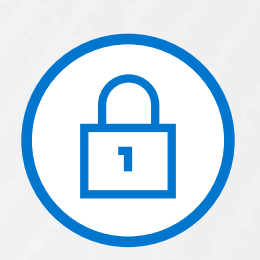

## Securely collect only the information needed to resolve issues

With security and privacy built-in, you're in control of authorizing what diagnostic information is collected. Diagnostics are kept safe during transport and storage with 256-bit encryption and firewall-protected one-way communication from your sites to Dell.

Learn more about [how SupportAssist securely monitors your Dell PCs](https://www.delltechnologies.com/en-us/services/support-deployment-technologies/support-assist-for-PCs.htm#accordion0).

- [Dell.com/SupportAssist](https://www.dell.com/supportassist)
- [TechDirect](TechDirect.Dell.com) Online Portal
- [Technical Documentation](https://www.dell.com/support/home/us/en/04/product-support/product/supportassist-business-pcs/docs)
- [White Paper: SupportAssist for Business PCs Security](https://www.delltechnologies.com/asset/en-us/services/support/industry-market/supportassist-for-business-pcs-security-white-paper.pdf.external)
- [Attend a webinar](http://www.dell.com/dt/events)
- Contact sales or your Services Account Manager to learn more about the [ProSupport Suite for PCs](https://www.delltechnologies.com/en-us/services/support-services/prosupport-client-suite.htm)

1 For supported system and requirements, please refer to our <u>[user guide](https://www.dell.com/support/manuals/dell-supportassist-pcs-tablets/sahomepcs_ug/)</u> (SupportAssist for Home PCs version for personal use) or <u>[administrator guide](https://www.dell.com/support/manuals/supportassist-business-pcs/sab_winos_ag/)</u> (SupportAssist for Business PCs<br>version for PC fleet management) and Suite for PCs capabilities view our <u>[administrator guide](https://www.dell.com/support/manuals/supportassist-business-pcs/sab_winos_ag/)</u> and select Connect and manage capabilities and Dell service plans. For Premium Suite for PCs capabilities view the <u>[user guide](https://www.dell.com/support/manuals/dell-supportassist-pcs-tablets/sahomepcs_ug/)</u> and<br>select SupportAssist capabilitie

2 Based on an April 2020 Principled Technologies test report, "Diagnose and resolve a hard drive issue in less time with Dell ProSupport Plus." Testing commissioned by Dell, conducted in the<br>United States. Actual results w

3 Customers must commit to purchase 1,000 Dell client assets with ProSupport Flex within 12 months.

© 2024 Dell Inc. or its subsidiaries. All Rights Reserved. Dell and other trademarks are trademarks of Dell Inc. or its subsidiaries. Other trademarks may be trademarks of their respective owners. Dell Inc. believes the information in this document is accurate as of its publication date. The information is subject to change without notice. April 2024-NS

Centrally manage and monitor your PCs anytime, anywhere for uninterrupted PC performance

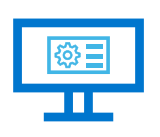

Sign-up for a free account in [TechDirect,](https://tdm.dell.com/portal/) our online customer portal

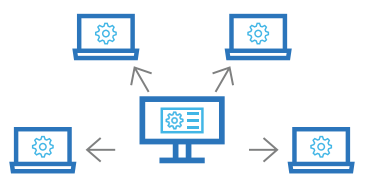

Remotely deploy SupportAssist to your fleet of PCs

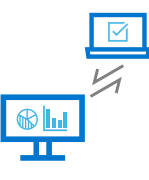

Manage and monitor PCs centrally, unlocking additional features with the [ProSupport Suite](https://www.delltechnologies.com/en-us/services/support-services/prosupport-client-suite.htm)  [for PCs](https://www.delltechnologies.com/en-us/services/support-services/prosupport-client-suite.htm)